# International **ISR** Rectifier

#### HEXFRED™

#### **Features**

- Ultrafast Recovery
- Ultrasoft Recovery
- Very Low IRRM
- . Very Low Qr
- · Specified at Operating Conditions
- Lead-Free

#### **Benefits**

- Reduced RFI and EMI
- Reduced Power Loss in Diode and Switching Transistor
- Higher Frequency Operation
- Reduced Snubbing
- Reduced Parts Count

#### **Description**

International Rectifier's HFA50PA60C is a state of the art center tap ultra fast recovery diode. Employing the latest in epitaxial construction and advanced processing techniques it features a superb combination of characteristics which result in performance which is unsurpassed by any rectifier previously available. With basic ratings of 600 volts and 25 amps per Leg continuous current, the HFA50PA60C is especially well suited for use as the companion diode for IGBTs and MOSFETs. In addition to ultra fast recovery time, the HEXFRED product line features extremely low values of peak recovery current (IRRM) and does not exhibit any tendency to "snap-off" during the t<sub>b</sub> portion of recovery. The HEXFRED features combine to offer designers a rectifier with lower noise and significantly lower switching losses in both the diode and the switching transistor. These HEXFRED advantages can help to significantly reduce snubbing, component count and heatsink sizes. The HEXFRED HFA50PA60C is ideally suited for applications in power supplies and power conversion systems (such as inverters), motor drives, and many other similar applications where high speed, high efficiency is needed.

#### **Absolute Maximum Ratings (per Leg)**

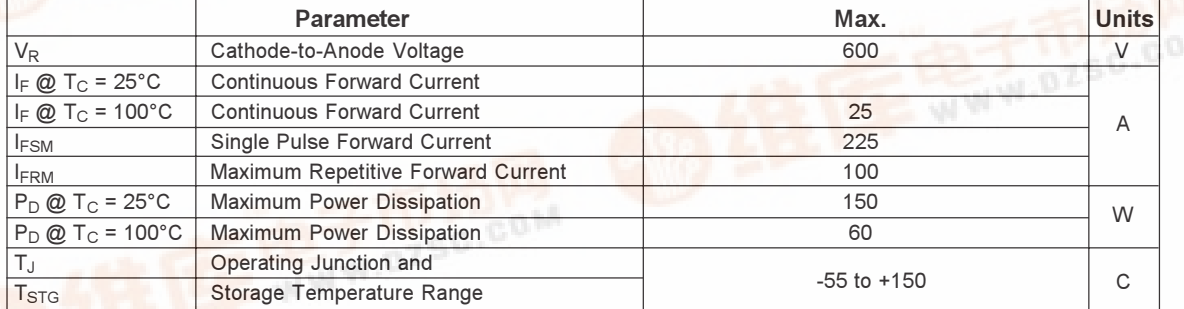

 $*125^{\circ}$ C

www.irf.com

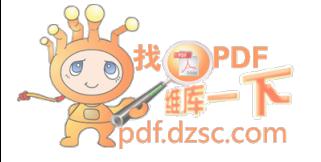

PD-95688A

# HFA50PA60CPbF

**Ultrafast, Soft Recovery Diode** 

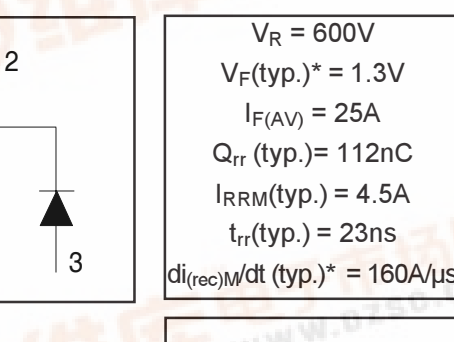

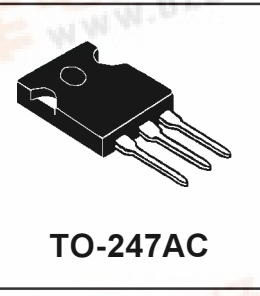

### International **IGR** Rectifier

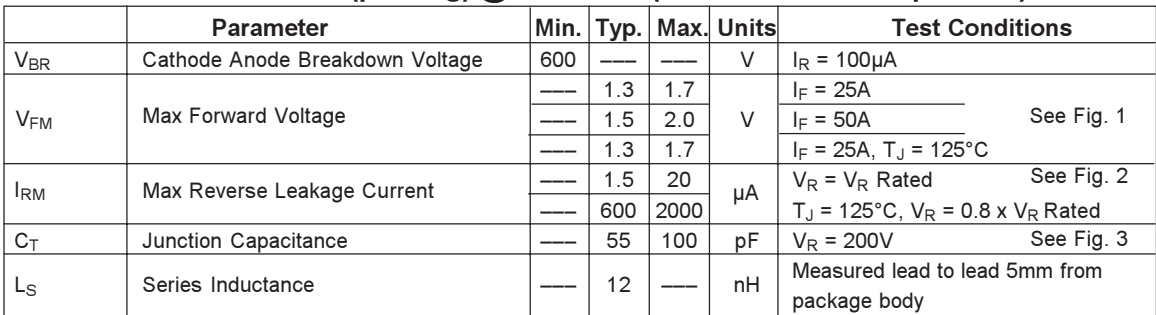

#### Electrical Characteristics (per Leg)  $@T_J = 25°C$  (unless otherwise specified)

#### Dynamic Recovery Characteristics  $\omega$  T<sub>J</sub> = 25°C (unless otherwise specified)

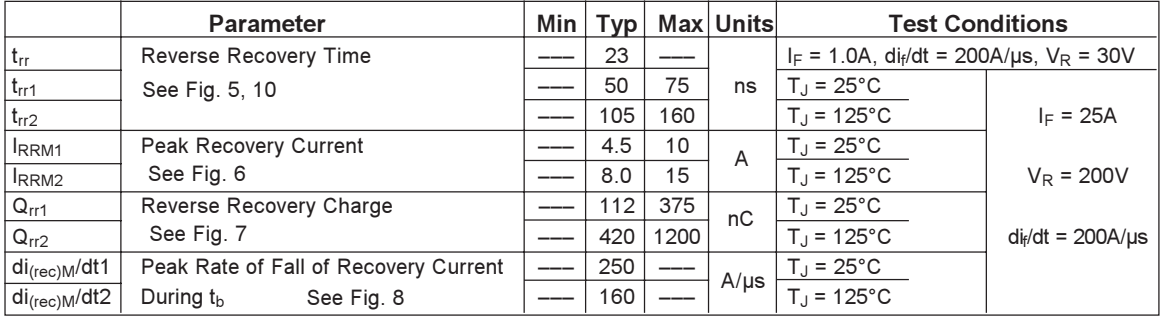

#### **Thermal - Mechanical Characteristics**

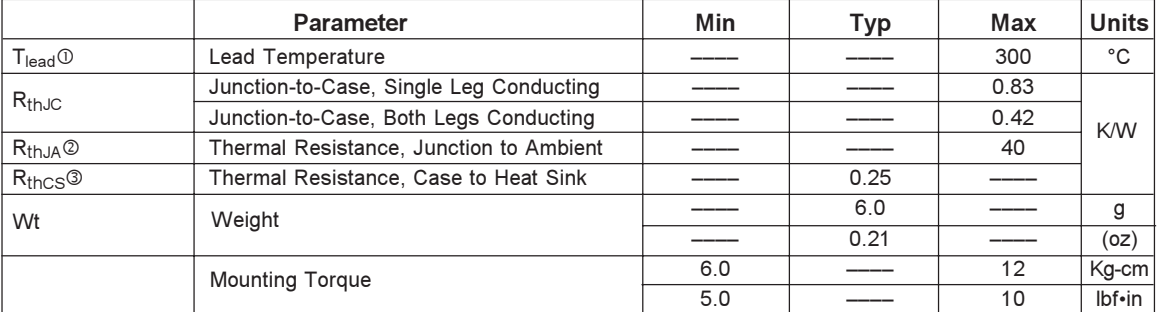

10 0.063 in. from Case (1.6mm) for 10 sec

2 Typical Socket Mount

3 Mounting Surface, Flat, Smooth and Greased

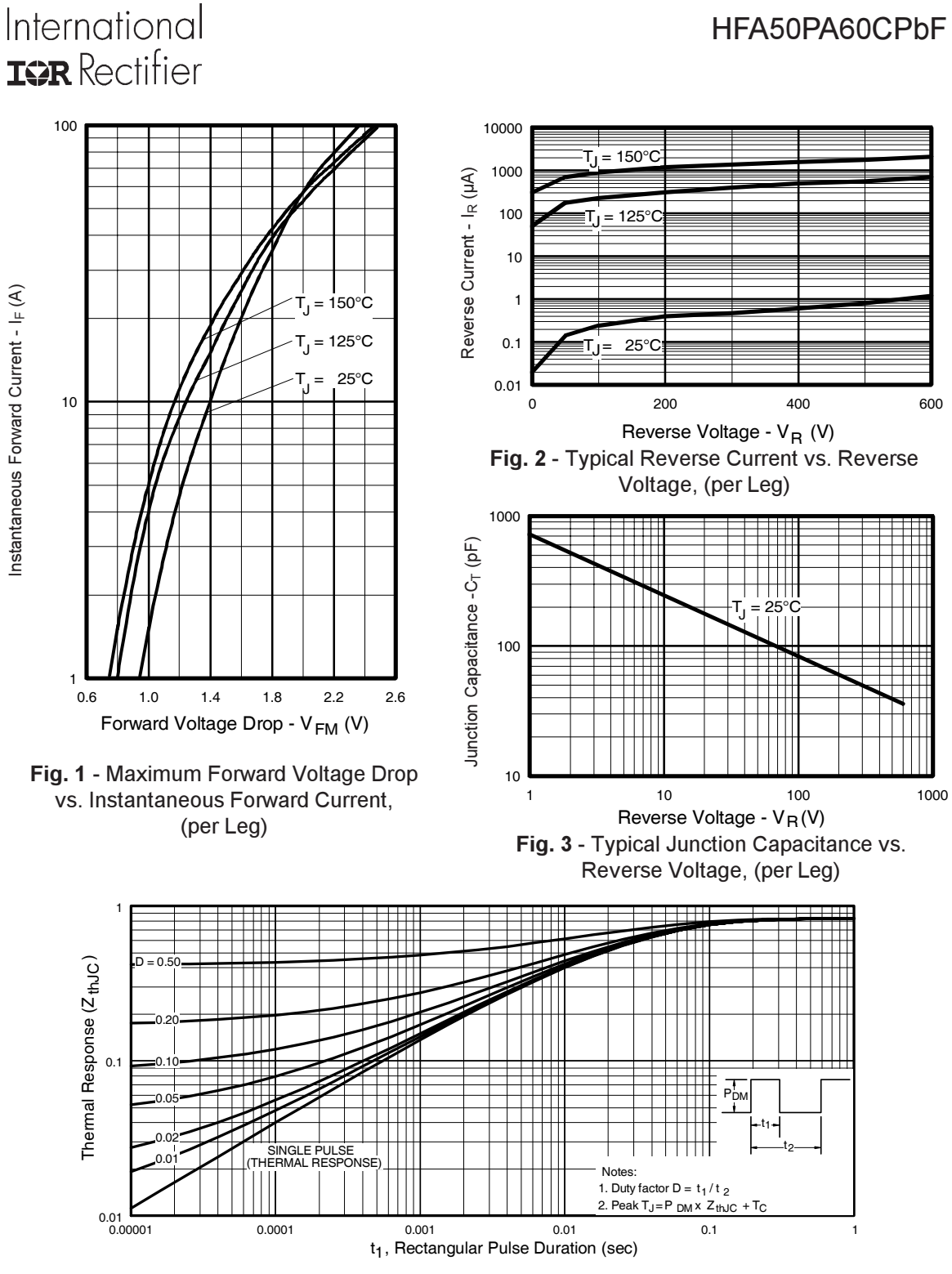

Fig. 4 - Maximum Thermal Impedance Z<sub>thic</sub> Characteristics, (per Leg)

www.irf.com 3

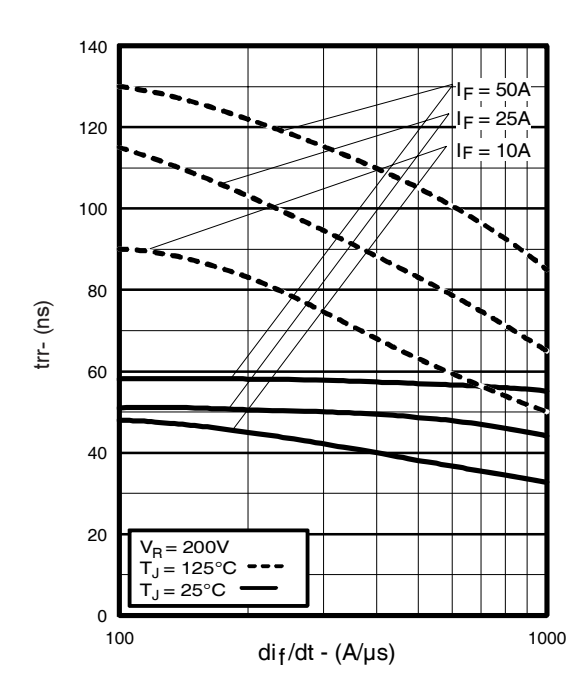

Fig. 5 - Typical Reverse Recovery Time vs. di<sub>f</sub>/dt, (per Leg)

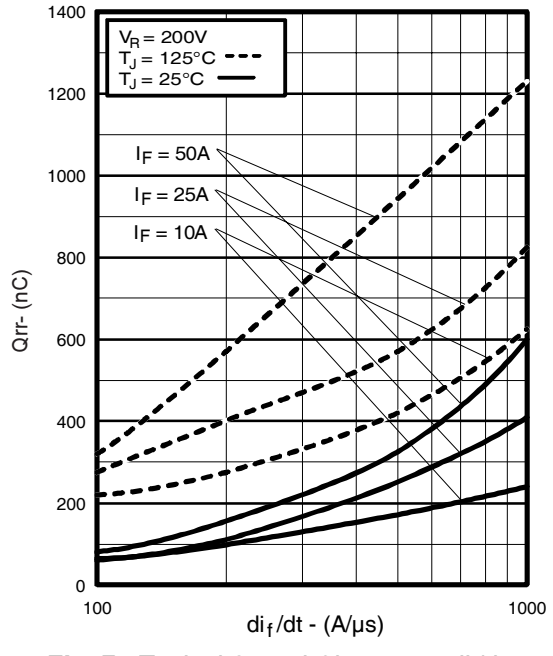

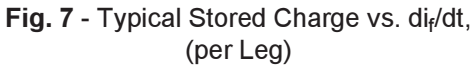

## International **IGR** Rectifier

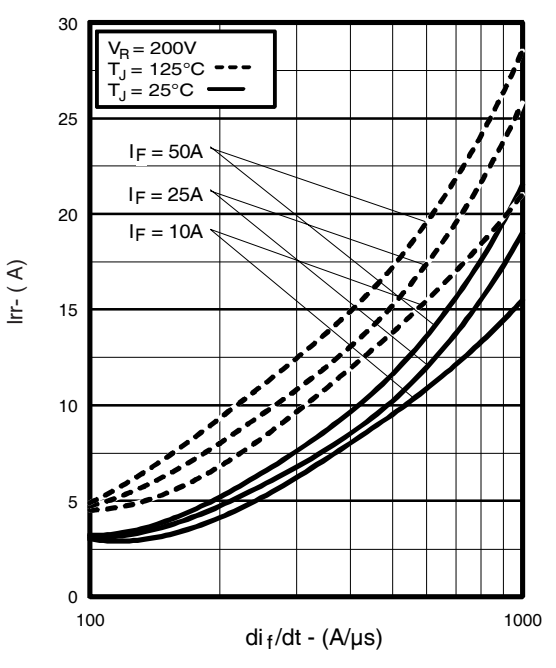

Fig. 6 - Typical Recovery Current vs. dif/dt, (per Leg)

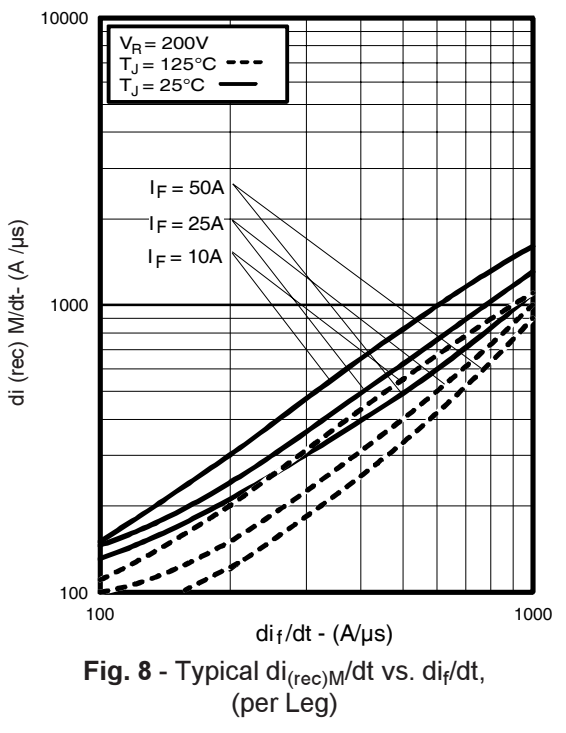

www.irf.com

### International **ISR** Rectifier

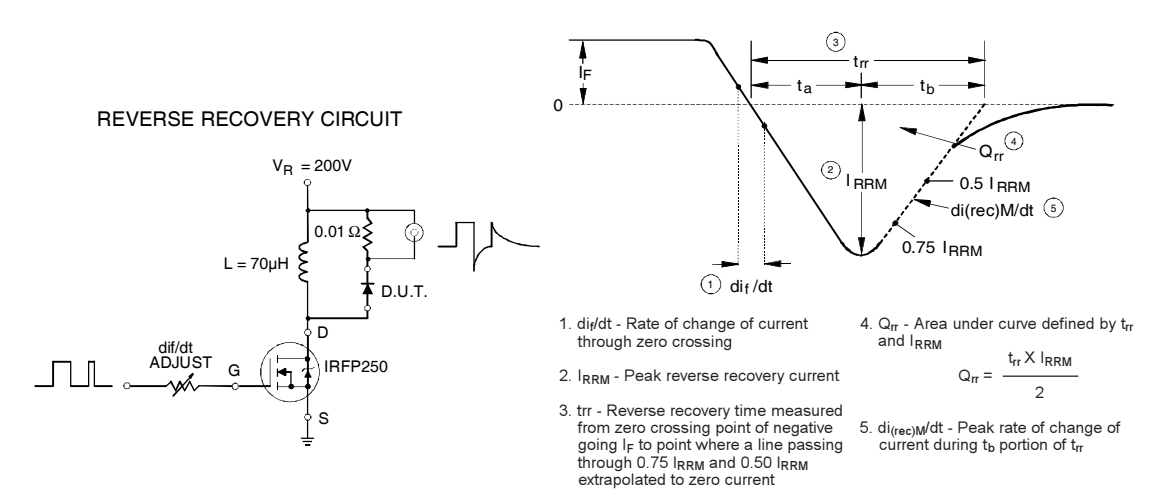

Fig. 9 - Reverse Recovery Parameter Test Circuit

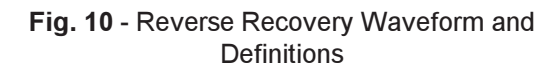

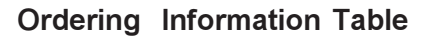

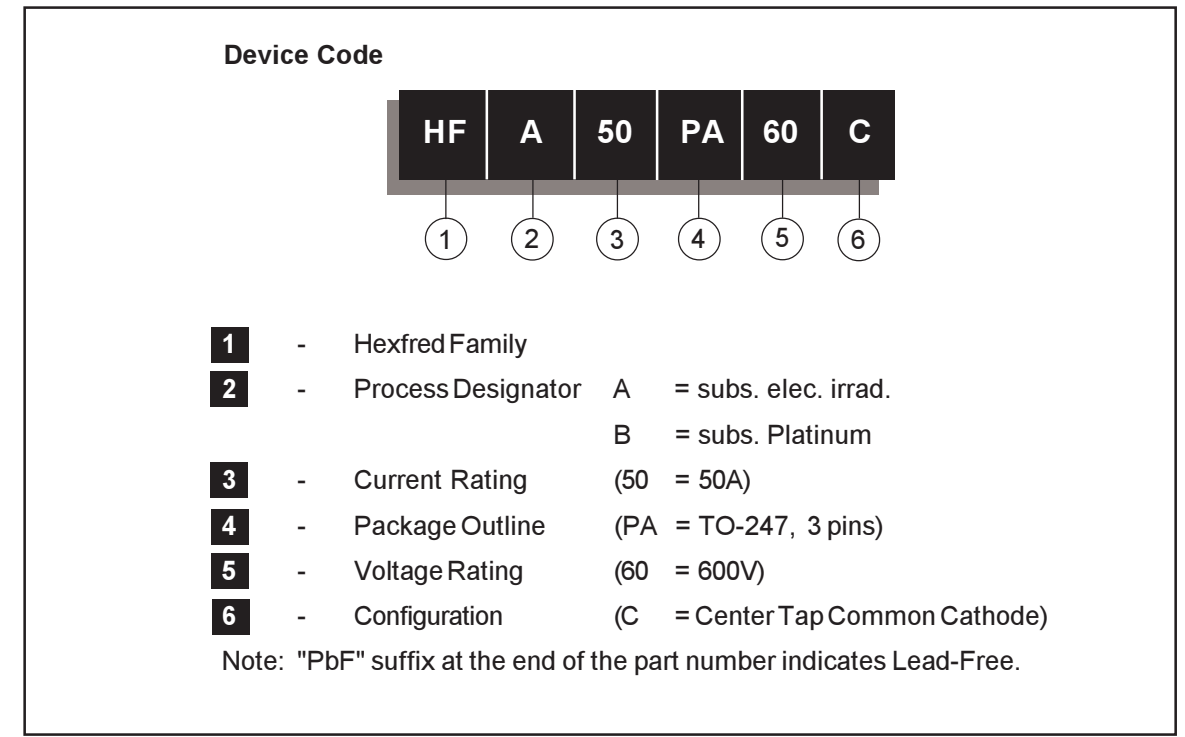

#### TO-247AC Package Outline

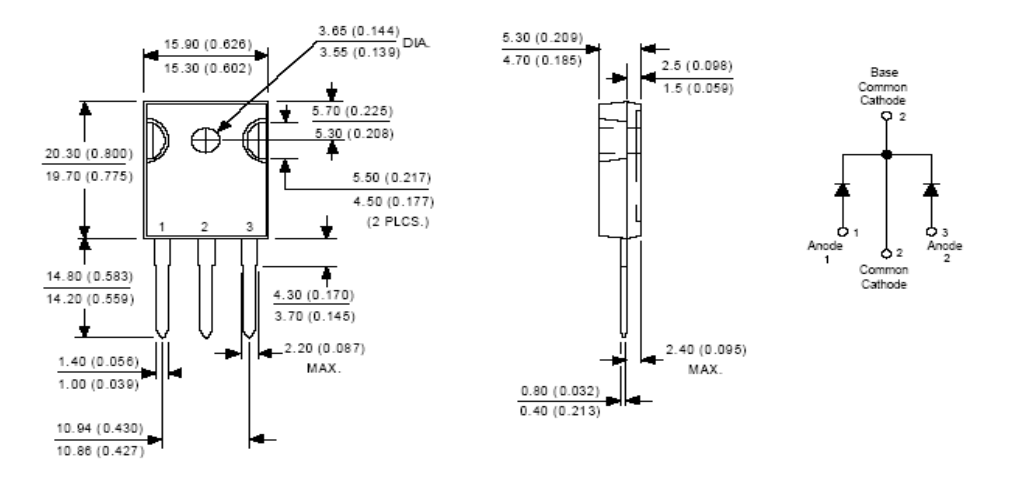

Conform to JEDEC outline TO-247AC (TO-3P) Dimensions in millimeters and (inches)

#### TO-247AC Part Marking Information

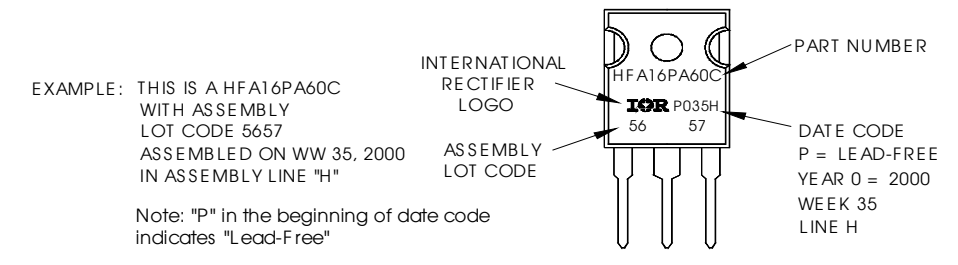

Data and specifications subject to change without notice. This product has been designed and qualified for Industrial Level. Qualification Standards can be found on IR's Web site.

# International **IGR** Rectifier

International

**ISR** Rectifier

IR WORLD HEADQUARTERS: 233 Kansas St., El Segundo, California 90245, USA Tel: (310) 252-7105 TAC Fax: (310) 252-7309 Visit us at www.irf.com for sales contact information. 10/04

www.irf.com